## Einfaches Glykolysemodell in Erythrozyten

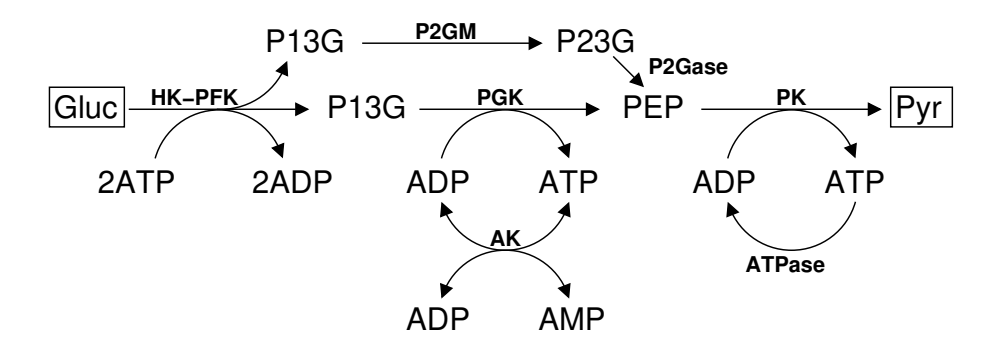

Ein vereinfachtes Modell der Glykolyse in Erythrozyten (siehe Abbildung) besteht aus folgenden Differentialgleichungen:

$$
\frac{d}{dt}P13G = 2v_{HK-PFK} - v_{\text{PGM}} - v_{\text{PGK}},\tag{1}
$$

$$
\frac{d}{dt}P23G = v_{\text{P2GM}} - v_{\text{P2Gase}},\tag{2}
$$

$$
\frac{d}{dt}PEP = v_{\text{P2Gase}} + v_{\text{PGK}} - v_{\text{PK}},\tag{3}
$$

$$
\frac{d}{dt}AMP = -v_{AK}, \t\t(4)
$$

$$
\frac{d}{dt} ADP = 2v_{HK-PFK} - v_{PGK} - v_{PK} + v_{ATPase} + 2v_{AK},
$$
\n(5)

$$
\frac{d}{dt}ATP = -2v_{HK-PFK} + v_{PGK} + v_{PK} - v_{ATPase} - v_{AK}.
$$
\n(6)

Alle Ratengleichungen bis auf HK-PFK sind durch einfache Massenwirkungskinetiken gegeben. Für das HK-PFK System wird eine Substratinhibition durch ATP angenommen. Die Gleichungen sind gegeben durch

$$
v_{\text{HK-PFK}} = \frac{k_{\text{HK-PFK}} \cdot ATP}{1 + \left(\frac{ATP}{K_{\text{I,ATP}}}\right)^{n_H}},\tag{7}
$$

$$
v_{\rm P2GM} = k_{\rm P2GM} \cdot P13G,\tag{8}
$$

$$
v_{\rm PQGase} = k_{\rm PQGase} \cdot P23G,\tag{9}
$$

$$
v_{\text{PGK}} = k_{\text{PGK}} \cdot P13G \cdot ADP,\tag{10}
$$

$$
v_{\rm PK} = k_{\rm PK} \cdot PEP \cdot ADP,\tag{11}
$$

$$
v_{\rm AK} = k_{\rm AK}^+ \cdot AMP \cdot ATP - k_{\rm AK}^- \cdot (ADP)^2,\tag{12}
$$

$$
v_{\text{ATPase}} = k_{\text{ATPase}} \cdot ATP. \tag{13}
$$

Wir nehmen ferner an, dass die Adenylatkinase (AK)-Reaktion schnell ist und sich näherungsweise im Gleichgewicht befindet:

$$
\frac{(ADP)^2}{AMP \cdot ATP} = q_{AK}.\tag{14}
$$

 $\,$  Außerdem beinhaltet das System folgende Erhaltungsgröße (warum?):

$$
AMP + ADP + ATP = A.
$$
\n<sup>(15)</sup>

Die Standard-Parameter des Modells sind in der Tabelle gegeben.

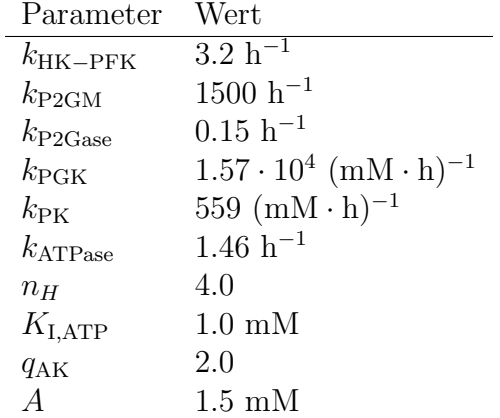

## Aufgaben:

- a) Richten Sie ein Projekt auf gitlab.com ein, auf dem Sie Ihren Code ablegen und die Entwicklung des Projektes im Wiki dokumentieren.
- b) Implementieren Sie eine python-Funktion, die die Konzentrationen der Metabolite im stationären Zustand in Abhängigkeit der Parameterwerte berechnet.
- c) Um die Substratinhibition des HK-PFK Systems weniger kooperativ zu machen, setzen Sie  $n_H = 1$ . Auf welchen Wert muss der Parameter  $k_{HK-PFK}$ geändert werden, um denselben stationären Zustand zu erhalten wie mit den Standard-Parametern?
- d) Variieren Sie die Ratenkonstante des ATP-Verbrauchs  $k_{ATPase}$  systematisch und plotten Sie die stationäre ATP-Konzentration einmal als Funktion des Parameters selbst und einmal als Funktion der ATP-Verbrauchsrate  $v_{\text{ATPase}}$ für beide Modellvarianten.
- e) Plotten Sie den stationären glykolytischen Fluss ( $J = v_{HK-PFK}$ ) als Funktion des Parameters  $k_{ATPase}$ .
- f) Berechnen Sie für beide Modellvarianten den Fluxkontrollkoeffizienten für den glykolytischen Fluss  $J = v_{HK-PFK}$  und die Konzentrationskontrollkoeffizienten für die Metabolite  $ATP$  und  $P23G$ . Interpretieren Sie die Resultate.